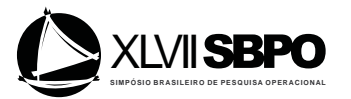

# **UTILIZAÇÃO DO** *SOFTWARE* **FLEXSIM NA SIMULAÇÃO DO** *VALUE STREAM MAPPING* **(VSM): O CASO DA "ESTAMPARIA ABC" DO MANUAL "APRENDENDO A ENXERGAR"**

## **José Antonio de Queiroz**

Universidade Federal de Itajubá (UNIFEI) Av. BPS, 1.303, Bairro Pinheirinho, 37.500-903, Itajubá/MG ja.queiroz@unifei.edu.br

#### **Rafael de Carvalho Miranda**

mirandaprod@yahoo.com.br

**Fabiano Leal**  fleal@unifei.edu.br

**José Arnaldo Barra Montevechi**  montevechi@unifei.edu.br

#### **RESUMO**

O trabalho apresenta a descrição, passo a passo, da construção do modelo computacional, para a simulação do Estado Futuro do *Value Stream Mapping* (VSM) da "Estamparia ABC", do manual "Aprendendo a Enxergar". O software escolhido foi o FlexSim, por ser este um software 3D robusto, mas de fácil manuseio e aprendizado. Trata-se de um caso consagrado do *Lean Manufacturing*, pois este manual é utilizado pelos *Lean Institutes* de todo o mundo. Contudo, embora seja um caso fictício, os principais elementos do *Value Stream Mapping* (VSM) estão presentes, tais como *Takt Time*, Fluxos Contínuos e Sistemas Puxados Nivelados. A principal contribuição relacionada especificamente à construção do modelo computacional foi a estruturação de roteiros para a simulação dos Sistemas Puxados Nivelados, com o nivelamento de mix e volume no processo puxador, alcançado por meio da simulação do *Heijunka*, e com a puxadas dos supermercados, alcançadas por meio da simulação dos sistemas *kanbans*.

## PALAVARAS CHAVE. Simulação. Lean. FlexSim.

SIM - Simulação

### **ABSTRACT**

This paper presents a computational model construction detailed description to simulate the "Stamping ABC", from "Learning to See" Manual, Future State in the Value Stream Mapping (VSM). The chosen software was FlexSim, because it is a robust 3D software, but easy to use and learn. It is an established case of Lean Manufacturing, because this manual is used by Lean Institute around the world. However, although it is a fictitious case, the main elements of the Value Stream Mapping (VSM) are present, such as Takt Time, Continuous Flow and Leveled Pulled Systems. The main contribution related specifically to the computational model construction was the scripts structuring for the Leveled Pulled Systems simulation, with the mix and the volume of the pulled system leveling, achieved by the Heijunka simulation, and with the supermarkets pulled, achieved by the kanban systems simulation.

## **KEYWORDS. Simulation. Lean. FlexSim**

**SIM** - Simulation

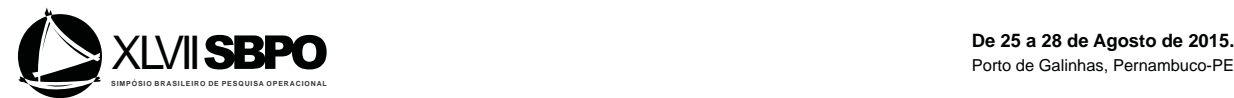

#### **1. Introdução**

Segundo Abdulmalek e Rajgopal (2007), as principais vantagens proporcionadas pela Simulação ao *Value Stream Mapping* (VSM) são possibilitar a visualização e avaliação antecipada e detalhada dos resultados esperados para os Mapas dos Estados Futuros e viabilizar a transformação dos Mapas dos Estados Futuros de estáticos e determinísticos em dinâmicos e estocásticos. Por outro lado, o *Value Stream Mapping* (VSM) pode oferecer à Simulação um direcionamento para as ações de melhoria, fazendo com que estas passem a ser escolhidas de acordo com os princípios e conceitos *Lean*, os quais têm como foco a redução dos custos pela eliminação dos desperdícios, ou seja, daquelas atividades que não agregam valor aos clientes, mas que implicam em aumentos dos custos e redução dos lucros. Apesar destas vantagens, estudos recentes realizados por Sandanayake, Oduoza e Proverbs (2008) mostram que a integração da Simulação ao *Value Stream Mapping* (VSM) ainda é pouco utilizada. Uma das principais causas apontadas é a falta de domínio dos conhecimentos de Simulação por quem trabalha com o *Lean*, bem como o inverso, ou seja, a falta de domínio dos conhecimentos de *Lean* por quem trabalha com a Simulação.

Neste contexto, o objetivo deste trabalho é descrever, passo a passo, a construção do modelo computacional, para a simulação do Estado Futuro do *Value Stream Mapping* (VSM) da "Estamparia ABC", do manual "Aprendendo a Enxergar", de Rother e Shook (2009). Embora fictício, este caso é conhecido por todos aqueles que trabalham com *Lean*, pois este é o manual utilizado pelos *Lean Institutes* de todo o mundo, inclusive pelo *Lean Institute* Brasil (www.lean.org.br). Além do mais, este caso apresenta os principais elementos do *Value Stream Mapping* (VSM), tais como o *Takt Time*, os Fluxos Contínuos e os Sistemas Puxados Nivelados. Por fim, ao escolher um caso já conhecido e consagrado, espera-se eliminar barreiras ao aprendizado, pois aqueles que trabalham com o *Lean* poderão voltar toda a sua atenção ao modelo computacional, enquanto que aqueles que trabalham com a Simulação poderão ter acesso facilmente ao caso detalhado por meio do manual. O software escolhido foi o FlexSim, em sua versão Express, por se tratar de um software robusto, mas de fácil manuseio e aprendizado, com uma interface gráfica 3D e disponível gratuitamente com farto material didático em português no *site* https://www.flexsim.com/pt/.

### **2.** *Value Stream Mapping* **(VSM)**

Segundo Ohno (1997), o foco do *Lean* é eliminar o desperdício, definido como qualquer atividade que não agrega valor aos clientes, mas que implica em custos. De acordo com Rother e Shook (2009), a implementação dos Sistemas *Lean* é facilitada pela aplicação do *Value Stream Mapping* (VSM). O que se quer dizer por *Value Stream Mapping* (VSM) é simples: siga a trilha da fabricação de uma família de produtos, dos consumidores até os fornecedores, e desenhe os diferentes processos produtivos nos fluxos de materiais e de informações. Em seguida, formule um conjunto de questões-chave alinhadas aos princípios enxutos. Para finalizar, mediante às respostas dadas às questões-chave, desenhe um mapa do estado futuro mostrando como o valor deve fluir. As questões-chaves para o desenho do Mapa do Estado Futuro são discutidas a seguir.

**1ª questão-chave:** Qual é o *Takt Time*, que alinhará a produção à demanda por turno?

O objetivo é atender à demanda sem gerar superprodução por quantidade e/ou por antecipação. O *Takt Time* é calculado dividindo-se o tempo disponível pela demanda (no turno). Tomando-se como exemplo o caso da empresa "Estamparia ABC", do manual "Aprendendo a Enxergar" de Rother e Shook (2009), o tempo disponível é de 27.600 [s/turno] e a demanda é de 460 [u/turno], o que resulta em um *Takt Time* de 60 [s/u]. Isto significa que para atender a demanda sem estimular a superprodução, deve-se produzir e entregar uma peça a cada 60 [s]. Tempos acima do *Takt Time* implicam em não atender à demanda. Por outro lado, tempos abaixo, e quanto mais abaixo, significam que a demanda será atendida, mas a superprodução estará sendo estimulada, sendo este o pior dos desperdícios apontados por Ohno (1997), pois deste decorrem outros, tais como os excessos de estoques, transportes e movimentações.

**2ª questão-chave:** Produzir para supermercado de produtos acabados ou para expedição?

Produzir para a expedição, ou seja, à contra-pedido, exigirá um fluxo de valor confiável e com *lead time* curto, dos pedidos às entregas, ou então, mais estoques de segurança, sobretudo,

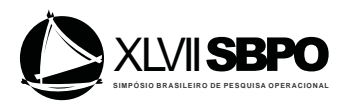

de produtos acabados. Em geral, nas fases iniciais das implantações *Lean*, observam-se demandas não tão estáveis, confiabilidades não tão elevadas (pelo contrário, em geral, estão bem abaixo dos 100%) e tempos de *setup* não tão baixos (do mesmo modo, quase sempre estão bem acima de zero). Nestas situações, deve-se optar por produzir para um supermercado de produtos acabados, de onde os clientes puxarão os produtos e, só então, o fluxo de valor fará as reposições na quantidade e no momento adequados, ou seja, só produzirá alinhado à demanda. No caso da "Estamparia ABC", a produção será para um supermercado de produtos acabados.

**3ª questão-chave:** Onde será possível estabelecer um fluxo contínuo e unitário?

O fluxo contínuo e unitário significa produzir uma peça de cada vez, com cada item sendo passado imediatamente do processo anterior para o seguinte, sem paradas e, portanto, sem os muitos desperdícios. Sendo assim, o fluxo contínuo e unitário de produção é o modo mais eficiente de atender a demanda sem estimular a superprodução por quantidade e/ou por antecipação, e, deste modo, deverá ser perseguido sempre. No caso da "Estamparia ABC", foi possível estabelecer um fluxo contínuo e unitário entre os processos "Solda 1", "Solda 2", "Montagem 1" e "Montagem 2", ao qual foi dado o nome de "Célula de Solda e Montagem".

**4ª questão-chave:** Onde será necessário instalar sistemas puxados?

Embora o fluxo contínuo, pela sua eficiência, deva ser perseguido sempre, normalmente ainda haverá a necessidade da produção em lotes em algumas das operações. Nestes casos, será necessário instalar sistemas puxados com base em supermercados. O objetivo é controlar firmemente todo o trabalho em andamento, para que o processo anterior produza somente o quê, quanto e quando o seguinte necessitar (o conceito de *Just in Time*). Rother e Shook (2009) descrevem a atuação dos *kanbans* nos sistemas puxados: de posse do(s) *kanban(s)* de retirada, o responsável pela movimentação de materiais vai até o supermercado do processo fornecedor e providencia a "compra" de um novo lote. O *kanban* de produção que estava fixado ao lote comprado é enviado ao processo fornecedor, informando o quê, quanto e quando produzir para atender à demanda sem gerar a superprodução por quantidade e/ou por antecipação. No caso da "Estamparia ABC", foi necessário instalar um sistema puxado na saída do processo "Estamparia (Prensa)".

**5ª questão-chave:** Qual deverá ser o único ponto no fluxo de valor a ser programado?

O objetivo é programar um só ponto no fluxo de valor, da matéria-prima ao produto acabado, eliminando, deste modo, o desperdício também no fluxo de informações, e não somente no de materiais. Este único ponto de programação, que recebe o nome de processo puxador, definirá e programará o ritmo da produção para os processos anteriores (e para todo o fluxo de valor). Mas para que a programação em um só ponto seja possível, será necessário que as transferências de materiais após tal ponto ocorreram em fluxo contínuo e unitário. No caso da "Estamparia ABC", o processo puxador será a "Célula de Solda e Montagem".

**6ª questão-chave:** Como nivelar o *mix* de produção no processo puxador?

O objetivo é responder às diferentes solicitações dos clientes com *lead times* curtos e estoques pequenos ou baixos de produtos acabados. Agrupar todos os produtos e produzi-los de uma só vez (em grandes lotes) dificulta o atendimento daqueles clientes que querem algo diferente do lote que está sendo produzido no momento. Em outras palavras, para atender aos pedidos por produtos que não estão sendo fabricados naquele momento, e que demorarão a entrar em produção, uma vez que a fabricação estará sendo realizada em grandes lotes, será necessário manter estoques elevados dos diferentes produtos acabados. Deste modo, quanto mais uma empresa nivela o seu *mix* de produção no processo puxador, ou seja, quanto mais ela intercala a produção dos diferentes produtos sob pequenos lotes, mais preparada ela estará para responder às diferentes solicitações dos clientes com *lead times* curtos e com estoques pequenos ou baixos de produtos acabados.

**7ª questão-chave:** Como nivelar o volume de produção no processo puxador?

O objetivo, novamente, é responder às diferentes solicitações dos clientes com *lead times* curtos e estoques pequenos ou baixos de produtos acabados. O nivelamento do volume de produção consiste em liberar e retirar regularmente somente uma quantidade pequena e consistente de trabalho e de produto no puxador. O nivelamento do *mix* e do volume de produção

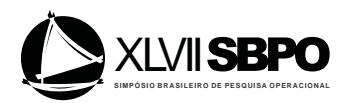

é alcançado com o *Heijunka*. Num *Heijunka,* as linhas representam os produtos e as colunas o incremento *Pitch*. Este incremento é calculado multiplicando-se o *Takt Time*, da primeira questão-chave, pela quantidade de transferência (ou capacidade do container) de produtos no processo puxador em cada movimentação, tornando-o a unidade básica de programação da produção para a família. O *Heijunka*, juntamente com o *Pitch*, indica não somente a quantidade a ser produzida, mas, também, o tempo para produzi-la, baseado no *Takt Time*, o qual está implícito no *Pitch*. No caso da "Estamparia ABC", para um *Takt Time* de 60 [s/u] e um container com capacidade de 20 peças, tem-se um *Pitch* igual a 1.200 [s], ou 20 [minutos]. Isto significa que a cada 20 minutos o movimentador deverá puxar um container com 20 peças do processo puxador (neste exemplo, a "Célula de Solda e Montagem").

## **8ª oitava questão-chave:** Onde será necessário aplicar eventos *kaizens*?

O objetivo é melhorar uma operação pela eliminação dos desperdícios e pela criação de valor. Este é o momento para registrar as melhorias necessárias para o fluxo de valor funcionar, tais como melhorias dos *setups* e das confiabilidades. Ou seja, aquelas melhorias necessárias para se sair do Estado Atual e atingir o Estado Futuro. Marksberry*et al.* (2010) detalham as diretrizes para condução de eventos *kaizens* e Glover *et al.*(2011) destacam os fatores críticos de sucesso.

Os desenhos dos Mapas dos Estados Atual e Futuro utilizam uma simbologia própria desenvolvida e apresentada por Rother e Shook (2009). A Figura 1 apresenta o desenho do Mapa do Estado Futuro da "Estamparia ABC", para o qual será feita a descrição, passo a passo, do modelo computacional utilizando o software FlexSim. Já o desenho do Mapa do Estado Atual, bem como os detalhes da construção dos dois mapas, podem ser encontrados diretamente no manual "Aprendendo a Enxergar" de Rother e Shook (2009).

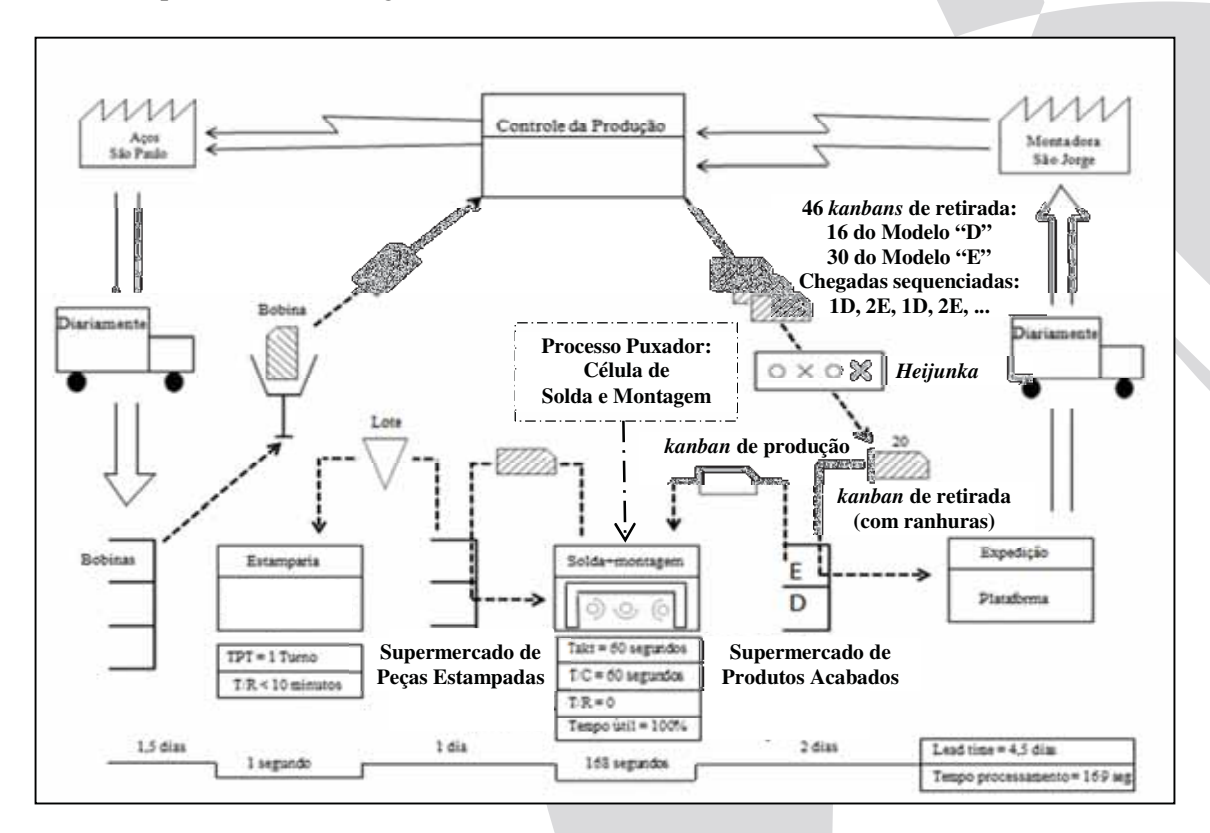

Figura 1 – Mapa do Estado Futuro da Estamparia ABC Fonte: Rother e Shook (2009)

#### **3. Simulação a Eventos Discretos**

Para Banks (1998), a simulação é a imitação de um processo ou de um sistema do mundo real ao longo do tempo. A simulação envolve a geração de uma história artificial e a observação

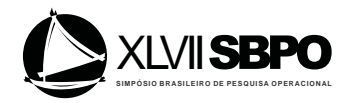

desta história, para a elaboração de inferências a respeito das características operacionais do sistema real que será representado. Para Law e Kelton (2000), a simulação está preocupada com a modelagem de um sistema através de uma representação, na qual as variáveis mudam de estado instantaneamente em pontos distintos no tempo, a partir da ocorrência de eventos.

Segundo Chwif e Medina (2010), os sistemas reais geralmente apresentam uma maior complexidade devido a sua natureza dinâmica e aleatória. Modelos de simulação conseguem capturar com mais fidelidade essas características, procurando repetir em um computador o mesmo comportamento que o sistema apresentaria quando submetido às mesmas condições de contorno. Para estes autores, o modelo de simulação é utilizado, particularmente, como uma ferramenta para se obter respostas a sentenças do tipo: "o que ocorre se...", tornando-se, assim, uma poderosa ferramenta de apoio à tomada de decisão.

Segundo Law e Kelton (2000), possivelmente, uma das maiores vantagens do uso da simulação seja a de prover aos tomadores de decisão uma visão ampla de todo o sistema. Law (2009), destaca que a simulação é uma alternativa à experimentação direta no sistema real, evitando, assim, os custos elevados desta, bem como a interrupção do fluxo de suas atividades.

Além das vantagens já citadas, Banks (1998) destaca: novos projetos de equipamentos, definições de *layouts* e sistemas de transportes podem ser testados via simulação, sem consumo de recursos ou aquisição de equipamentos; pode-se fornecer uma maior compreensão sobre interações entre variáveis e a importância de seus efeitos no sistema; análises de gargalos podem ser realizadas para se descobrir onde estoque em processo, informações e materiais estão em excesso; o estudo de simulação pode auxiliar no entendimento de como o sistema opera como um todo, ao invés de como operam suas partes; questões "*What if*" podem ser respondidas, o que é particularmente útil.

Segundo Abdulmalek e Rajgopal (2007), a integração da Simulação ao *Value Stream Mapping* (VSM) acontece da seguinte maneira: primeiramente, faz-se a escolha da família de produtos a ser mapeada; em seguida, aplica-se software de simulação ao desenho do Mapa do Estado Atual, que deverá ser testado e ajustado várias vezes, até que represente, verdadeiramente, o sistema produtivo analisado; então, vem a etapa mais importante, onde os Mapas de Estado Futuro podem ser simulados e seus resultados visualizados e avaliados previamente, sem que o processo real seja interrompido (e sem que custos decorrentes de interrupções ocorram). O foco deste trabalho recai, justamente, sobre a simulação de um Mapa do Estado Futuro.

## **4. Descrição detalhada da construção do modelo computacional**

Este capítulo apresenta a descrição, passo a passo, da construção do modelo computacional, para a simulação do Estado Futuro do *Value Stream Mapping* (VSM) da "Estamparia ABC", do manual "Aprendendo a Enxergar", de Rother e Shook (2009), utilizando o software FlexSim, em sua versão Express. Para uma melhor compreensão da construção deste modelo, recomenda-se a leitura prévia do tutorial do FlexSim, disponível no *site* https://www.flexsim.com/pt/, e do manual "Aprendendo a Enxergar", de Rother e Shook (2009). Uma visão geral do Mapa do Estado Futuro da "Estamparia ABC" foi apresentada no capítulo 2.

A cada *pitch*, neste caso, a cada 1.200 segundos, ou 20 minutos, o movimentador de materiais vai até o *Heijunka* e coleta um *kanban* de retirada de produtos acabados, autorizando-o a puxar (ou transferir) um container com 20 unidades acabadas do modelo "D" ou do modelo "E" do supermercado de produtos acabados para a expedição, e de lá, para o cliente final. Para simular o funcionamento do *Heijunka*, foi criado o **"***Queue***" "***Heijunka* **1D 2E 1D 2E"** com capacidade infinita, no qual, os *kanbans* de retirada de produtos acabados chegam de maneira alternada, ou seja: 1 do modelo "D", 2 do modelo "E", e assim sucessivamente, para um total de 16 do modelo "D" e 30 do modelo "E", correspondentes à demanda diária destes produtos. Às portas de entrada do **"***Queue***" "Heijunka 1D 2E 1D 2E"** foram conectados dois **"***Sources***"**, um para representar a chegada dos *kanbans* de retirada de produtos acabados do modelo "D", chamado de **"kbRet de ProdAcab do Mod D"**, e outro para representar a do modelo "E", chamado de "KbRet de ProdAcab do Mod E". A Figura 2A, Região Nº 1, apresenta este **"***Queue***"** com os seus dois **"***Sources***"**.

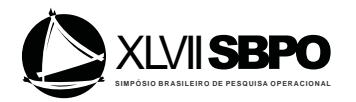

Como esta empresa trabalha em dois turnos de oito horas cada, com o primeiro deles começando às 08:00h e o segundo às 16:00h, a seguinte sequência de chegadas de *kanbans* de retirada de produtos acabados precisou ser estabelecida: às 08:00h, chegada do primeiro do modelo "D", às 08:20h, chegada do primeiro do modelo "E", às 8:40h, chegada do segundo do modelo "E", às 09:00h, chegada do segundo do modelo "D", às 09:20h, chegada do terceiro do modelo "E", às 9:40h, chegada do quarto do modelo "E", e assim sucessivamente, até a chegada do décimo sexto do modelo "D", às 23:00h. Para fazer a programação das chegadas destes *kanbans*, foi necessário: **(1)** acessar a janela de propriedades do **"***Source***" "kbRet de ProdAcab do Mod D"** e alterar o campo **"***Arrival Style***"** de **"***Inter-Arrival Time***"** (seu modo padrão) para **"***Arrival Schedule***"** (o modo necessário); **(2)** alterar o campo **"***Number of Arrival***"** para 46, pois serão 46 chegadas, sendo 16 do modelo "D" e 30 do modelo "E"; **(3)** especificar na coluna **"***Arrival Time***"**, os momentos das chegadas, que ocorrerão a cada 1.200 segundos, ou 20 minutos, e na coluna **"***Quantity***"**, a quantidade de *kanbans* que deverão chegar em cada um destes momentos: 1 (o primeiro) no momento 0 segundo (ou seja, às 08:00h), 0 no momento 1.200 segundos (ou seja, às 08:20h), 0 no momento 2.400 segundos (ou seja, às 08:40h), 1 (o segundo) no momento 3.600 segundos (ou seja, às 09:00h), 0 no momento 4.800 segundos (ou seja, às 09:20h), 0 no momento 6.000 segundos (ou seja, às 09:40h), e assim sucessivamente, até a chegada do décimo sexto (o último) no momento 54.000 segundos (ou seja, às 23:00h); **(4)** repetir as etapas 1 a 3 para o **"***Source***" "kbRet de ProdAcab do Mod E"**, mas, agora, colocando 0 na coluna **"***Quantity***"** em cada um dos momentos programados para chegadas de "D", ou seja, nos momentos 0, 3.600 segundos, e assim sucessivamente, e 1 em cada um dos momentos nos quais deverão ocorrer chegadas de "E", ou seja, nos momentos 1.200, 2.400, 4.800, 6.000 segundos, e assim sucessivamente.

Os supermercados de produtos acabados são representados no modelo computacional pelos **"***Racks***" "SM de ProdAcab do Mod D"**, **"SM 1 de ProdAcab do Mod E"** e **"SM 2 de ProdAcab do Mod E"** (vide Figura 2A, Região N° 2), com capacidades limitadas em 32, 30 e 30 containers, respectivamente, o que equivale a 2 dias da demanda (como as entregas ocorrem diariamente, neste período de 2 dias está incluso 1 dia de proteção contra eventuais problemas de parada da linha de produção). A justificativa para a criação de 2 supermercados de produtos acabados do modelo "E", cada um com capacidade para 30 containers, e não de somente 1, com capacidade para 60 containers, será apresentada brevemente. Neste momento, é preciso entender o procedimento de dimensionamento dos **"***Racks***"**. Para tal, foi necessário: **(1)** acessar a janela de propriedades do **"***Rack"* **"SM de ProdAcab do Mod D"**, clicar na aba **"***Rack***"** e digitar 32 no campo **"***Maximum Content***"**, indicando que este **"***Rack***"** terá capacidade máxima para armazenar 32 containers; **(2)** clicar na aba **"***Size Table***"** e digitar 4 e 8 nos campos **"***Number of Levels***"** e **"***Number of Bays***"**, respectivamente, indicando que o **"***Rack***"** possuirá 4 prateleiras com 8 baias cada uma, totalizando 32 espaços de armazenamento; **(3)** se desejar, redefinir as dimensões dos containers no momento de chegada destes nos **"***Racks***"** (para melhor ocupação dos espaços), ao clicar na aba **"***Triggers***"**, no campo **"***OnEntry***"**, no ícone **"***Add/Edit this trigger`s operations***"** e no comando **"***Set Location, Rotation, or Size***"**; **(4)** repetir as etapas 1 a 3 para os **"***Racks***" "SM 1 de ProdAcab do Mod E"** e **"SM 2 de ProdAcab do Mod E"**, mas, agora, digitando 30 nos campos **"***Maximum Content***"** de cada um, indicando que estes **"***Racks***"** terão capacidade máxima para armazenar 30 containers (como eles possuem 32 espaços de armazenamento, 2 ficarão sempre vazios – vide cantos superiores direitos destes **"***Racks***"** na Figura 2A, Região  $N^{\circ}$ 2).

Observando ainda a Figura 2A, especificamente a Região  $N^{\circ}$  3, verifica-se que a tarefa "puxar do supermercado de produtos acabados para a expedição" é iniciada no modelo computacional pelo **"***Processor***" "Pux ProdAcab"**. Porém, ela só poderá ser finalizada e o container seguir para a expedição, e de lá, para o cliente final, mediante a "junção" do *kanban* de retirada de produtos acabados (que é uma autorização de retirada vinda do **"***Queue***" "Heijunka 1D 2E 1D 2E"**). No modelo computacional, esta "junção" de entidades, ou seja, do container (a ser puxado) com o *kanban* de retirada (a autorização para a puxada), tem que ser realizada por

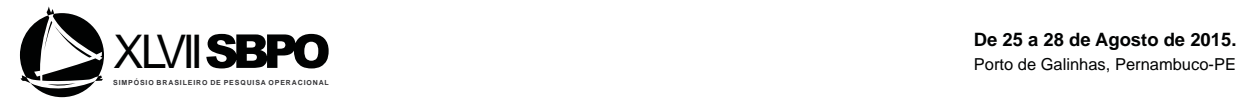

um **"***Combiner***"**, neste caso, o **"***Combiner***" "AutPux do SM de ProdAcab"**, pois um **"***Processor***"** não permite uma "junção".

Para que as puxadas ocorressem na sequência desejada de "1 container do modelo "D", 2 do modelo "E", e assim sucessivamente", foi necessário: **(1)** criar dois **"***Racks***"** para produtos acabados do modelo "E" (**"Racks" "SM 1 de ProdAcab do Mod E"** e **"SM 2 de ProdAcab Mod E"**); **(2)** acessar a janela de propriedades do **"***Processor***" "Pux ProdAcab"**, clicar na aba **"***Flow***"** e, no campo **"***Input***"**, selecionar como **"***Pull Strategy***"** (estratégia de puxadas) a modalidade **"***Round Robin***"** (puxadas alternadas) (assim, as puxadas ocorrerão alternadas entre os **"***Racks***" "SM de ProdAcab do Mod D"**, **"***Racks***" "SM 1 de ProdAcab do Mod E"** e **"SM 2 de ProdAcab Mod E"**).

Terminada a puxada do supermercado de produtos acabados, foi necessário separar as diferentes entidades com o **"***Separator***" "Sep e Enc Kbs e ProdAcab"**, encaminhando o container com os produtos acabados para a expedição, representada pelo **"***Queue***" "Exp ProdAcab"**, o *kanban* de retirada de produtos acabados de volta ao PCP, para que este reabasteça o *Heijunka* de acordo com a demanda (este destino não foi inserido no modelo computacional, para não exceder a capacidade da versão Express do Software) e o *kanban* de produção de produtos acabados para o **"***Queue***" "ProgCel de Sol e Mon"** (este **"***Queue***"**, em seguida, o encaminhará à célula de solda e montagem, representada no modelo computacional pelo **"***Combiner***" "Cel de Sol e Mon"**, autorizando que esta produza um container de produtos acabados para repor aquele que foi puxado (e encaminhado) para a expedição, e de lá, para o cliente final). A Figura 2A, Região Nº 4, apresenta o "*Separator*" "Sep e Enc Kbs e ProdAcab" com as suas diferentes saídas.

A maneira como o **"***Separator***" "Sep e Enc Kbs e ProdAcab"**, direciona cada entidade, ou seja, "produtos acabados"," *kanban* de retirada de produtos acabados" e "*kanban* de produção de produtos acabados", será discutida posteriormente. Neste momento, uma pergunta deve ser respondida: de onde surgiu este *kanban* de produção de produtos acabados, que foi encaminhado inicialmente ao **"***Queue***" "ProgCel de Sol e Mon"** e, em seguida, ao **"***Combiner***" "Cel de Sol e Mon"**? A resposta é simples: em cada container de produtos acabados processado pela célula de solda e montagem, é fixado um *kanban* de produção de produtos acabados. A entrada desta nova entidade "*kanbans* de produção de produtos acabados" poderia ter sido realizada por **"***Sources***"** (um para o modelo "D" e outro para o modelo "E"), tal como foi feito para a entrada da entidade "*kanbans* de retirada de produtos acabados" no *Heijunka*. Porém, mais uma vez, para não exceder a capacidade da versão Express do Software, optou-se por não inserir estes **"***Sources***"** no modelo computacional. Contudo, esta medida não traz prejuízo algum, primeiro, porque o procedimento para a entrada de entidades foi bastante detalhado anteriormente, quando da criação do **"***Queue***" "***Heijunka* **1D 2E 1D 2E"** com os **"***Sources***" "kbRet de ProdAcab do Mod D"** e **"kbRet de ProdAcab do Mod E"**, e, segundo, porque mais adiante estes *kanbans* de produção de produtos acabados serão criados sem a necessidade de **"***Sources***"** específicos.

No entanto, observando ainda mais atentamente a Figura 2A, Região Nº4, verifica-se a existência de outra saída a partir do **"***Separator***" "Sep e Enc Kbs e ProdAcab"**. Trata-se da saída da entidade "*kanban* de retirada de peças estampadas" para o **"***Queue***" "Posto de KbRet de PecasEstpd"**, o qual, a partir daí, será encaminhado ao **"***Combiner***" "AutPux do SM de PecasEstpd"**, autorizando que este puxe (e transfira) um container de peças estampadas para a célula de solda montagem. Novamente, a entrada desta nova entidade "*kanbans* de retirada de peças estampadas" poderia ter sido realizada por **"***Sources***"**, (um para o modelo "D" e outro para o modelo "E"), tal como foi feito para a entrada da entidade "*kanbans* de retirada de produtos acabados" no *Heijunka*. Os motivos para não inserir estes **"***Sources***"** no modelo computacional são os mesmos pelos quais não foram inseridos **"***Sources***"** para a entidade "*kanbans* de produção de produtos acabados" (do parágrafo anterior). Também como lá, esta medida não traz prejuízo algum, pelas mesmas justificativas lá apresentadas.

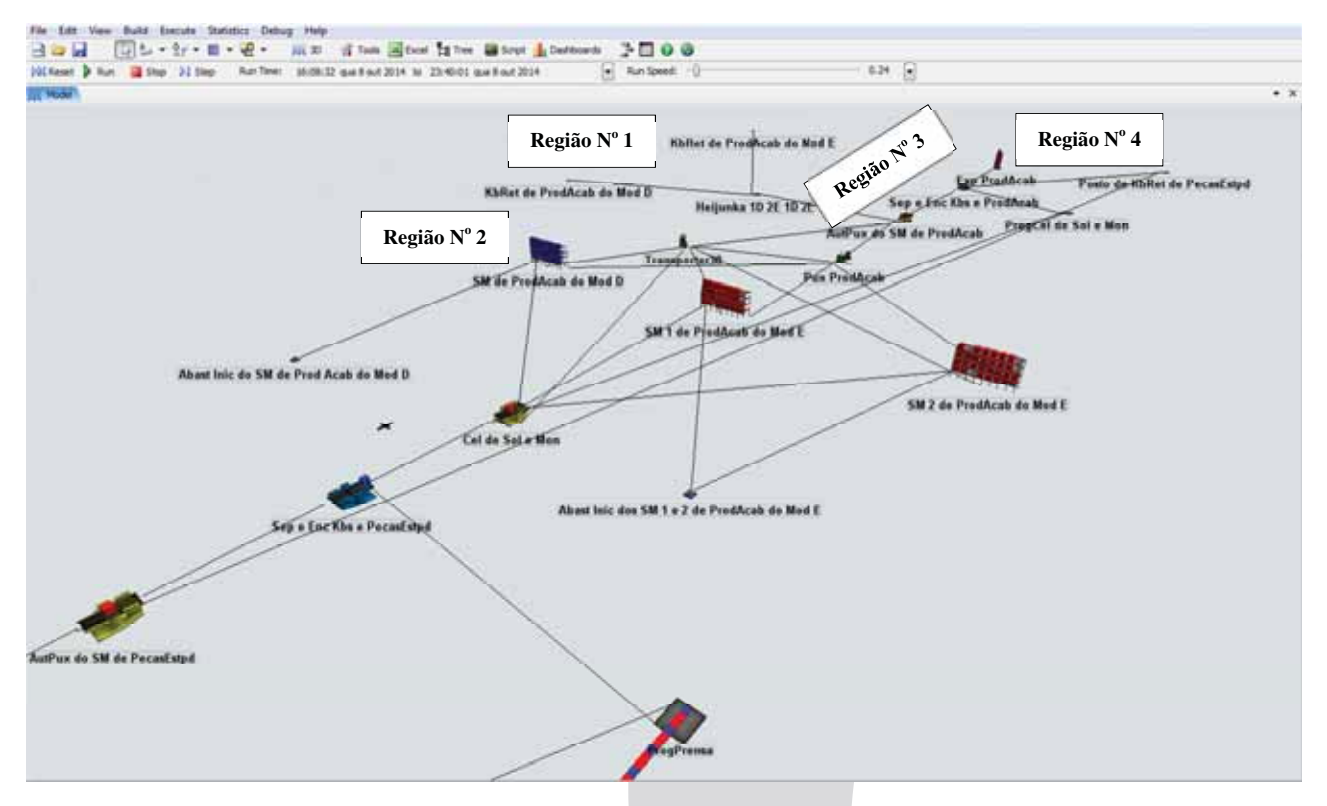

Figura 2A – Regiões do modelo computacional evidenciando o sistema puxado de produtos acabados e a expedição

3299

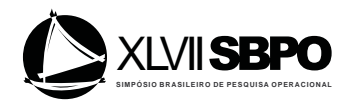

Neste ponto, é necessário fazer duas observações: a primeira, é que a chegada de um *kanban* de retirada autorizando a puxada (e transferência) de um container de peças estampadas dos **"***Racks***" "SM de PecasEstpd do Mod D", "SM 1 de PecasEstpd do Mod E" e "SM 2 de PecasEstpd do Mod E"** é condição necessária, pois são estas peças estampadas que serão convertidas pela célula de solda e montagem em produtos acabados (que, como já discutido, serão encaminhados aos **"***Racks***"** de produtos acabados e, em seguida, para a expedição, e de lá, para o cliente final); a segunda, é que como só existe um movimentador de materiais, ele executa as duas puxadas, ou seja, a de produtos acabados e a de peças estampadas, e, sendo assim, no *Heijunka* serão colocados não somente *kanbans* de retirada de produtos acabados, mas, também, *kanbans* de retirada de peças estampadas. Estas duas observações justificam a existência do **"***Queue***" "Posto de KbRet de PecasEstpd"** como uma saída adicional do **"***Separator***" "Sep e Enc Kbs e ProdAcab"**.

Até este momento, toda a discussão apresentada esteve focada nos dois sistemas puxados, ou seja, o de produtos acabados e o de peças estampadas, que como pôde ser percebido, estão interligados pelos *kanbans* em circulação e, portanto, não são "ilhas isoladas". Agora, a discussão será redirecionada para o entendimento de como o **"***Separator***" "Sep e Enc Kbs e ProdAcab"**, direciona cada entidade.

Para fazer com que cada entidade seguisse para um local específico, foi necessário: **(1)** acessar a janela de propriedades deste **"***Separator***"**, clicar na aba **"***Separator***"**, selecionar a opção **"***Split***"** e no campo **"***Split/Unpack Quantity***"**, selecionar o comando **"***By Expression***"** e digitar o número 3, indicando que uma entidade que entra resultará em três que saem (é neste momento, que as entidades "*kanbans* de produção de produtos acabados" e "*kanbans* de retirada de peças estampadas" são criadas sem a necessidade de **"***Sources***"** específicos para elas); **(2)** clicar na aba **"***General***"**, selecionar a opção **"***Output Ports***"** e especificar a saída 1 para **"Exp ProdAcab"**, a saída 2 para **"ProgCel de Sol e Mon"** e a saída 3 para **"Posto de KbRet de PecasEstpd"**; **(3)** especificadas as saídas, o passo seguinte foi clicar na aba **"***Flow***"** e, no campo **"***Send To Port***"**, selecionar a modalidade **"***Round Robin***"** (referente a saídas alternadas). Deste modo, a entidade 1 (produtos acabados) é encaminhada à saída 1 (**"Exp ProdAcab"**), a entidade 2 (*kanban* de produção de produtos acabados) é encaminhada à saída 2 (**"ProgCel de Sol e Mon"**) e a entidade 3 (*kanban* de retirada de peças estampadas) é encaminhada à saída 3 (**"Posto de KbRet de PecasEstpd"**).

Agora, voltando a atenção mais diretamente para a célula de solda e montagem, representada no modelo computacional pelo **"***Combiner***" "Cel de Sol e Mon"**, da Figura 2B, Região Nº 5, deve-se destacar que o tempo de ciclo foi definido como 1.200 segundos, uma vez que, embora o *Takt Time* seja de 60 segundos por unidade, o processamento será de um container com 20 unidades por vez (60 x 20 = 1.200). Além do mais, pelas mesmas razões pelas quais foram criados o **"***Processor***" "Pux ProdAcab"**, o **"***Combiner***" "AutPux do SM de ProdAcab"** e o **"***Separator***" "Sep e Enc Kbs e ProdAcab"** entre os supermercados de produtos acabados e a expedição, foram criados também o **"***Processor***" "Pux PecasEstpd"**, o **"***Combiner***" "AutPux do SM de PecasEstpd"** e o **"***Separator***" "Sep e Enc Kbs e PecasEstpd"** entre os supermercados de peças estampadas e a célula de solda e montagem. Porém, o passo a passo para a puxada de peças estampadas, utilizando um **"***Processor***"**, um **"***Combiner***"** e um **"***Separator***"**, não será detalhado, pois ele é similar ao passo a passo para a puxada de produtos acabados, que utiliza os mesmos componentes e que já foi muito bem detalhado. Contudo, é necessário descrever as saídas do **"***Separator***" "Sep e Enc Kbs e PecasEstpd"**, que são duas: a primeira, para fazer o encaminhamento do container de peças estampadas, puxado dos **"***Racks***"**  (supermercados) de peças estampadas, para a célula de solda e montagem; a segunda, para fazer o encaminhamento do *kanban* de produção de peças estampadas para prensa. Mas observe na Região Nº 6 da Figura 2B, que os *kanbans* de produção de peças estampadas foram encaminhados inicialmente para o **"***Queue***" "ProgPrensa"**, e, só depois, para a prensa, representada pelo **"***Combiner***" "Prensa"**, autorizando que esta produza para repor o que foi puxado do supermercado de peças estampadas.

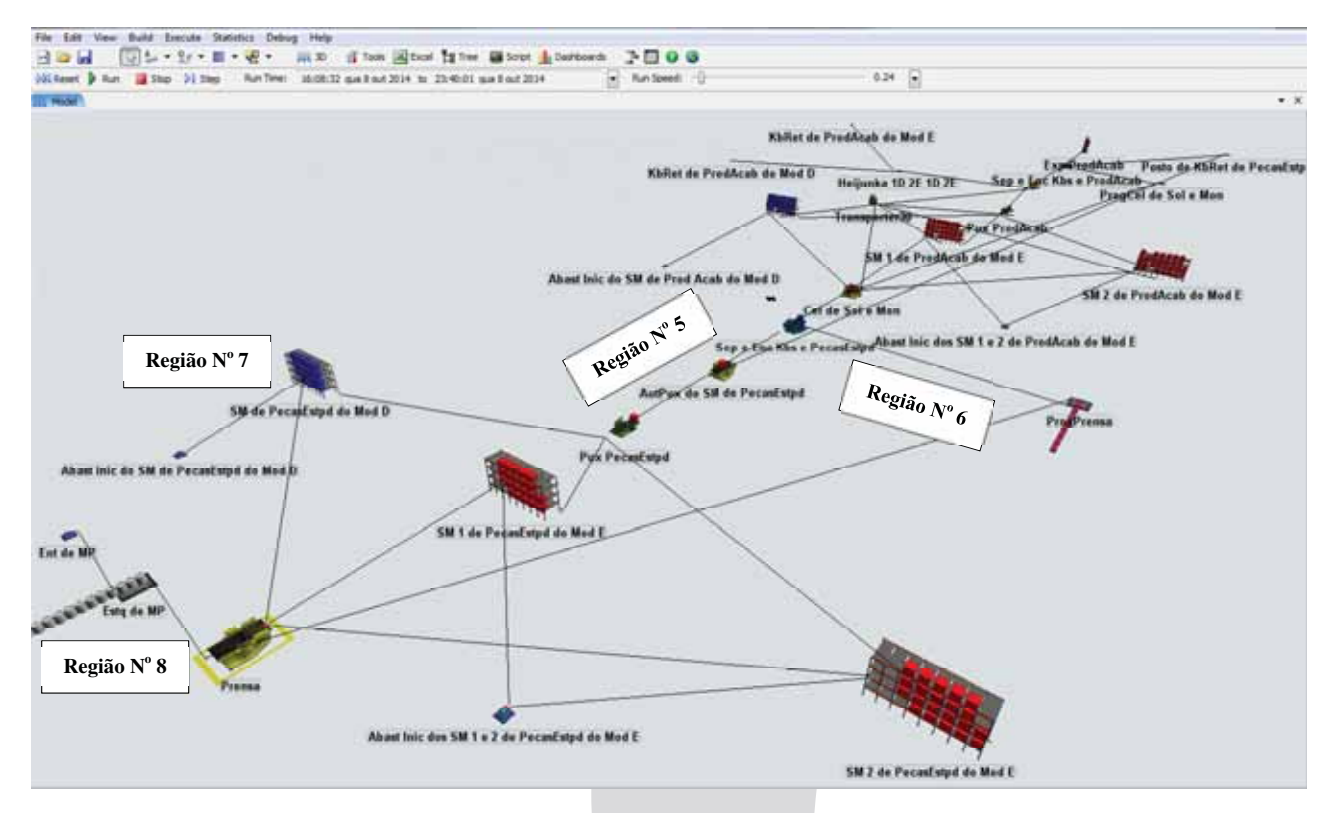

Figura 2B – Regiões do modelo computacional evidenciando o sistema puxado de peças estampadas e a célula de solda e montagem

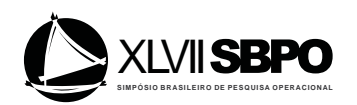

No entanto, sendo a prensa um equipamento compartilhado, ou seja, que atende também outras famílias de produtos, com tempo de *setup* de 1 hora por troca e tempo de ciclo de 1 segundo por peça, o que resulta em um tempo necessário de 20 segundos para produzir as 20 peças de um container, não faz sentido, e nem é possível, à prensa produzir um container de peças sempre que outro for retirado (puxado) dos supermercados de peças estampadas. Assim, os *kanbans* de produção de peças estampadas serão acumulados no **"***Queue***" "ProgPrensa"** até às 23:00h, quando, então, serão enviados em lote para a prensa. Como a demanda diária é de 920 peças e o tempo de ciclo na prensa é de 1 segundo por peça, serão necessários somente 920 segundos, ou um pouco mais de 15 minutos, para a produção do conteúdo demandado em um dia. Deste modo, a prensa pode atender à demanda diária pelos modelos "D" e "E" mesmo iniciando a produção destes somente às 23:00h. Para fazer com que a prensa só inicie seu trabalho neste horário, foi criado em **"***Toolbox* **–** *Time Tables***"**, o **"Turno Prensa"**, que vai das 23:00h às 23:20h. Em seguida, clicando-se em **"Turno Prensa"**, abriu-se a janela **"***Time Table Parameters***"**, onde, acessando-se a aba **"***Members***"** e clicando-se em **"***Add Object(s) to the List***"**, pode-se selecionar o recurso **"***Combiner***" "Prensa"**.

O início tardio de trabalho da prensa fica visível durante a execução da simulação, pois nos supermercados de produtos acabados, sempre que um container é puxado, outro é enviado para repô-lo, enquanto que nos supermercados de peças estampadas, os containers vão sendo puxados e não repostos imediatamente. A Região  $N^{\circ}$  2 da Figura 2A e a  $N^{\circ}$  7 da Figura 2B mostram esta situação, onde, às 16:08:32 (às dezesseis horas, oito minutos e trinta e dois segundos), início do segundo turno de trabalho, os supermercados de produtos acabados na Região No 2 da Figura 2A continuam cheios (só está faltando um em cada **"***Rack***"**, que foi puxado e será reposto – lembrando que os dois lugares vagos na porção superior da última coluna dos **"***Racks***" "SM 1 de ProdAcab do Mod E"** e **"SM 2 de ProdAcab do Mod E"** ficam sempre vazios, pois estes **"***Racks***"** foram criados com 4 prateleiras com 8 baias em cada uma, o que dá um total de 32 espaços de armazenamento, mas a capacidade foi fixada em 30 containers), já os supermercados de peças estampadas na Região  $N^{\circ}$  7 da Figura 2B estão "mais esvaziados". Nesta mesma Figura 2B, Região N<sup>o</sup> 6, pode-se observar a acumulação dos *kanbans* de produção de peças estampadas no **"***Queue***" "ProgPrensa"**.

Finalizando a construção do modelo computacional, também foram criados o **"***Source***" "Ent de MP"**, para inserir a entrada da matéria prima "Bobina", e o **"***Queue***" "Estq de MP"**, onde as bobinas ficam estocadas até o momento de serem consumidas pela prensa, que só entra em operação às 23:00h. Para efeito de simplificação, foi definido que cada bobina dará origem a um container com 20 peças. Sendo assim, como a demanda é de 46 containers, deverão chegar 46 bobinas por dia. Deve-se destacar também, que são mantidas outras 46 bobinas adicionais no **"***Queue***" "Estq de MP"**, como um volume de proteção contra eventuais falhas e/ou atrasos nas entregas pelo fornecedor. Neste sentido, no **"***Source***" "Ent de MP"** foram programadas duas chegadas: uma de 92 bobinas, que ocorre uma única vez, às 08:00h (momento 0 segundo), e outra de 46 bobinas, que ocorre às 23:19:59h (nos momentos 55199s), para repor aquelas consumidas no dia. O procedimento para programação de chegadas já foi discutido detalhadamente para os **"***Sources***" "kbRet de ProdAcab do Mod D"** e **"KbRet de ProdAcab do Mod E"**, conectados à portas de entrada do **"***Queue***" "***Heijunka* **1D 2E 1D 2E"**. A Região No 8 da Figura 2B apresenta o **"***Source***" "Ent de MP"** e o **"***Queue***" "Estq de MP"**.

Outro aspecto a ser destacado é que os supermercados de produtos acabados e de peças estampadas devem iniciar o dia de trabalho com uma quantidade de containers equivalente a 2 dias de demanda, ou seja, 32 containers de produtos acabados, mais outros 32 de peças estampadas, do modelo "D", e 60 containers de produtos acabados, mais outros 60 de peças estampadas, do modelo "E" (sendo que para o modelo "E", há 2 supermercados de produtos acabados e 2 de peças estampadas, que devem receber, cada um, 30 containers). Para tal, foram criados os **"***Sources***"** de abastecimentos iniciais para produtos acabados (**"***Sources***" "Abast Inic do SM de Prod Acab do Mod D"** e **"Abast Inic dos SM 1 e 2 de ProdAcab do Mod E"**) e os **"***Sources***"** de abastecimentos iniciais para peças estampadas (**"***Sources***" "Abast Inic do SM de** 

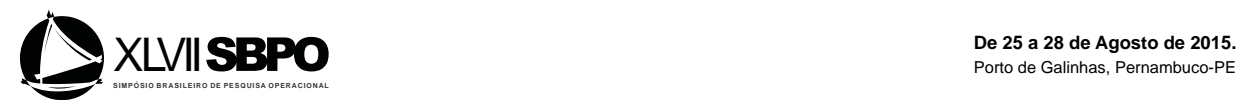

**PecasEstpd do Mod D"** e **"Abast Inic dos SM 1 e 2 de PecasEstpd do Mod E"**), que disparam uma única chegada às 08:00:01h (no momento 1 segundo).

Para diferenciar os produtos acabados e as peças estampadas do modelo "D" daquelas do modelo "E", atribuiu-se a cor azul aos itens do modelo "D" e vermelha aos do modelo "E". Tomando-se como exemplo os itens do modelo "D", abriu-se a janela de propriedades do **"***Rack***" "SM de PecasEstpd do Mod D"**, clicou-se na aba **"***Triggers***"**, no campo **"***OnEntry***"** e, selecionando um por vez os comandos **"***Set Object Color***"**, **"***Change 3D Shape***"** e **"***Set Size***"**, foi possível dar aos itens do modelo "D" o formato de uma pequena caixa azul. **5. Conclusão** 

A simulação é uma alternativa à interferência no sistema real, evitando, assim, os custos devidos à experimentação e à interrupção do fluxo de produção. Possivelmente, uma das maiores vantagens da simulação seja a de proporcionar aos tomadores de decisões uma visualização completa do sistema, permitindo uma avaliação dos resultados esperados antecipadamente à implementação. Ademais, a simulação permite avaliar e analisar sistemas reais a partir da construção de modelos simulados para responder questões como "o que ocorre se". Neste contexto, o objetivo deste trabalho foi apresentar uma descrição, passo a passo, da construção do modelo computacional, para a simulação do Estado Futuro do *Value Stream Mapping* (VSM) da "Estamparia ABC", do manual "Aprendendo a Enxergar", de Rother e Shook (2009), utilizando o software FlexSim em sua versão Express. Os principais elementos presentes nos *Value Stream Mapping* (VSM) reais, tais como *Takt Time*, Fluxos Contínuos e Sistemas Puxados Nivelados foram inseridos e simulados. A principal contribuição relacionada especificamente à construção do modelo computacional foi a estruturação de roteiros para a simulação dos Sistemas Puxados Nivelados, com o nivelamento de mix e volume no processo puxador, alcançado por meio da simulação do *Heijunka* (utilizando **"***Sources***"** e **"***Queue***"**), e com as puxadas dos supermercados, alcançadas por meio da simulação dos sistemas *kanbans* (utilizando **"***Processor***"**, **"***Combiner***"** e **"***Separator***"**). A expectativa é que este trabalho sirva como ponto de partida para a integração da Simulação ao *Value Stream Mapping* (VSM), seja pela utilização do próprio software FlexSim, seja pela utilização de outros, como o Simul08 e o Promodel, uma vez que toda a construção do modelo pode ser facilmente adaptada. Os próprios autores deste trabalho estão conduzindo a adaptação deste mesmo modelo computacional para o software Simul08.

#### **Agradecimentos**

Os autores agradecem a CAPES, o CNPq e a FAPEMIG pelo apoio financeiro constante a este e demais trabalhos do grupo.

#### **Referências Bibliográficas**

**Abdulmalek, F. A.; Rajgopal, J.** Analyzing the benefits lean manufacturing and value stream mapping via simulation: a process sector case study. *International Journal of Production Economics*, v.107, n.1, p.223-236, 2007.

**Banks, J.** *Handbook of simulation: Principles, Methodology, Advances, Applications, and Practice***.** New York: John Wiley & Sons, Inc., 1998.

**Chwif, L.; Medina, A. C.** *Modelagem e Simulação de Eventos Discretos: Teoria e Aplicações*. 2ed. São Paulo: Editora dos Autores, 2010.

Glover *et al*. Critical success factors for sustainability of kaizen event human resource outcomes: an empirical study. *International Journal of Production Economics*, v.132, n.2, p.197-213, 2011.

**Law, A. M.** How to build valid and credible simulation models. In: *PROCEEDINGS OF THE 2001 WINTER SIMULATION CONFERENCE*, Austin, TX, USA, 2009.

**Law, A. M.; Kelton, W. D.** *Simulation modeling and analysis*. New York: McGraw-Hill, 2000.

**Marksberry, P.;** *et al***.** Management directed kaizen: Toyota's Jishuken process for management development. *Journal of Manufacturing Technology Management*, v.21, n.6, p.670-686, 2010.

**Ohno, T.** *O Sistema Toyota de Produção*: além da produção em larga escala. Porto Alegre: Bookman, 1997.

**Rother, M.; Shook, J.** *Aprendendo a enxergar*: mapeando o fluxo de valor para agregar valor e eliminar o desperdício. São Paulo: Lean Institute Brasil, 2009.

**Sandanayake, Y. G.; Oduoza, C. F.; Proverbs, D. G.** A systematic modelling and simulation approach for jit performance optimisation. *Robotics and Computer-Integrated Manufacturing*, n.24, p.735-743, 2008.